# SOCIAL DISTANCING CHECKER

Project report submitted in fulfilment of the requirement for the

degree of Bachelor of Technology

in

**Computer Science and Engineering** 

By

Vinayak Katoch (181339)

# UNDER THE SUPERVISION OF

# Mr. Prateek

to

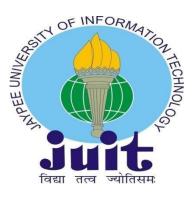

Department of Computer Science & Engineering and Information

Technology

Jaypee University of Information Technology, Waknaghat, Solan-173234, Himachal Pradesh

## **CANDIDATE'S DECLARATION**

I hereby declare that the work presented in this report entitled **Social Distancing Checker** in fulfilment of the requirements for the award of the degree of Bachelor of Technology in Computer Science and Engineering/Information Technology submitted in the Department of Computer Science & Engineering and Information Technology, Jaypee University of Information Technology Waknaghat is an authentic record of my own work carried out over a period from January 2022 to May 2022 under the supervision of **Mr. Prateek**, Assistant Professor (Grade-II), Department of Computer Science & Engineering and Information Technology. The matter embodied in the report has not been submitted for the award of any other degree or diploma.

Vinayak

Vinayak Katoch 181339

This is to certify that the above statement made by the candidate is true to the best of my knowledge.

set 11

PRATEEK Assistant Professor (Grade-II) Computer Science & Engineering and Information Technology Jaypee University of Information Technology, Waknaghat, Solan

## **ACKNOWLEDGEMENT**

Firstly, I express my heartiest thanks and gratefulness to Almighty God for His divine blessing makes it possible to complete the project work successfully.

I am really grateful and wish my profound indebtedness to Supervisor **Mr. Prateek,** Assistant Professor (Grade-II), Department of CSE Jaypee University of Information Technology, Waknaghat. Deep Knowledge & keen interest of my supervisor in the field of Machine Learning, Python Programming, Network Security and Graph Theory to carry out this project. His endless patience, scholarly guidance, continual encouragement, constant and energetic supervision, constructive criticism, valuable advice, reading many inferior drafts and correcting them at all stages have made it possible to complete this project.

I would like to express my heartiest gratitude to **Mr. Prateek**, Department of CSE, for his kind help to finish my project.

I would also generously welcome each one of those individuals who have helped me straightforwardly or in a roundabout way in making this project a win. In this unique situation, I might want to thank the various staff individuals, both educating and non-instructing, which have developed their convenient help and facilitated my undertaking.

Finally, I must acknowledge with due respect the constant support and patients of my parents.

Vinayak Katoch 181339

## **ABSTRACT**

The study describes a method of detecting social distancing using Deep learning to estimate distances between people to mitigate the effects of coronavirus outbreaks. Analysing a video stream creates a detection engine that warns people to keep a safe distance from each other. Using a pre-trained open source object recognition model based on the YOLOv3 method, pedestrians using video images from cameras as input. The video image is then Converted to a top-down view to measure the distance in a 2D plane. All pairs of non-compliant people on the screen are marked with red Rectangle box overlay and red lines. Recorded video of people walking down the street was used to validate the proposed strategy. The results demonstrate that the proposed method can identify measures of social distance between multiple participants in a single video. The proposed approach can be used as a real-time detection tool in the future.

# TABLE OF CONTENT

| <u>Conten</u>                                          | t Page                                                         | <u>No.</u>     |
|--------------------------------------------------------|----------------------------------------------------------------|----------------|
| Candidate's Declaration<br>Acknowledgement<br>Abstract |                                                                | I<br>II<br>III |
| Chapter 1: INTRODUCTION                                |                                                                | 01             |
| 1.1.                                                   | Introduction                                                   | 01             |
| 1.2.                                                   | Problem Statement                                              | 06             |
| 1.3.                                                   | Objectives                                                     | 07             |
| 1.4.                                                   | Methodology                                                    | 10             |
| 1.5.                                                   | Organization                                                   | 17             |
| Chapter 2: LITERATURE SURVEY                           |                                                                | 19             |
| Chapte                                                 | r 3: SYSTEM DEVELOPMENT                                        | 21             |
| 3.1.                                                   | Procedure                                                      | 21             |
| 3.2.                                                   | Project Structure                                              | 22             |
| 3.3.                                                   | Configuration file Structure                                   | 25             |
| 3.4.                                                   | Using OpenCV to detect individuals in photos and video streams | 26             |
| 3.5.                                                   | Implementing a social distancing detector with OpenCV and deep |                |
| learning                                               |                                                                | 31             |
| 3.6.                                                   | OpenCV Social Distancing Detector                              | 33             |
| Chapter 4: PERFORMANCE ANALYSIS                        |                                                                | 41             |
| 4.1.                                                   | YOLO Model                                                     | 41             |
| 4.2.                                                   | Faster RCNN                                                    | 43             |
| 4.3.                                                   | Single Shot Detector (SSD)                                     | 44             |
| 4.4.                                                   | Performance Comparisons                                        | 46             |
| Chapter 5: CONCLUSION                                  |                                                                | 49             |
| 5.1.                                                   | Conclusion                                                     | 49             |
| 5.2.                                                   | Future Scope                                                   | 50             |
| REFERENCES                                             |                                                                | 51             |

## **CHAPTER 1: INTRODUCTION**

#### **1.1 Introduction**

As the coronavirus (Covid19) pandemic broke out, the public was worried about the spread of the virus without an effective cure. The World Health Organization (WHO) describes Covid 19 as a pandemic due to the increasing number of cases reported worldwide. Many countries impose blockades to limit the outbreak of illness, in which people are forced to stay at home during this important time. The Centers for Disease Control and Prevention (CDC) and other public health organizations need to make it clear that avoiding close contact with others is the most effective strategy to slow the transmission of Covid19. Around the world, people are using physical distancing to help smooth the curve of the Covid19 epidemic.

During the quarantine period, group and congregational activities such as travel, meetings, gatherings, seminars, and prayers are prohibited to achieve social distancing. People are encouraged to organize and conduct events as much as possible by phone and email to reduce face-to-face contact. To help prevent the virus from spreading further, people are encouraged to practice good hygiene, such as cleaning the parts that are most exposed to the surroundings frequently and wearing masks. And avoid nearing yourself to areas of proximity to persons who are sick. However, it's easier said than done.

Coronavirus 2019 (COVID-19), the profoundly infectious viral ailment brought about by extreme intense respiratory condition Covid2, significantly affects the world's socioeconomics bringing about more than 3.8million passings around the world, arising as the most weighty worldwide wellbeing emergency since the time of the flu pandemic of 1918. After the main instances of this overwhelmingly respiratory viral ailment were first announced in Wuhan, Hubei Province, China, in late December 2019, SARS-CoV-2 quickly spread across the world in a limited ability to focus time, convincing the World Health Organization (WHO) to pronounce it as a worldwide pandemic on March 11, 2020. Since being pronounced a worldwide pandemic, COVID-19 has attacked numerous nations overall and has overpowered numerous medical services frameworks. The pandemic has likewise brought about the deficiency of jobs because of delayed closures, which affect the worldwide economy. Despite the fact that significant advancement in clinical exploration has prompted a superior

comprehension of SARS-CoV-2 and the administration of COVID-19, restricting the proceeding with spread of this infection and its variations has turned into an issue of expanding worry, as SARS-CoV-2 keeps on unleashing ruin across the world, with numerous nations persevering through a second or third rush of flare-ups of this viral disease credited principally because of the development of freak variations of the infection.

Like fairly other RNA infections, SARS-CoV-2, while adjusting to their new definitely human hosts, literally is inclined to hereditary advancement with the improvement of changes over the kind of long run, bringing about freak variations that might definitely have unexpected qualities in comparison to its familial strains, or so they essentially thought. A really few variations of SARS-CoV-2 basically have been portrayed over the span of this pandemic, among which a couple specifically are viewed as variations of concern (VOCs) by the WHO, given their effect on kind of worldwide general wellbeing, or so they kind of thought. In view of the new epidemiological mostly update by the WHO, as of December 11, 2021, five SARSCoV2 VOCs have been distinguished since the start of the pandemic, or so they specifically thought.

Alpha : first variation of concern depicted in the United Kingdom (UK) in late December 2020

Beta : first detailed in South Africa in December 2020 Gamma : first revealed in Brazil toward the beginning of January 2021 Delta : first detailed in Quite a while in December 2020

Omicron : first detailed in South Africa in November 2021

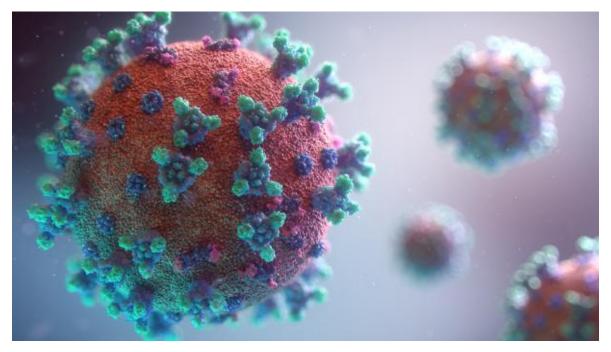

Figure 1.1 Coronavirus (COVID-19)

Notwithstanding the extraordinary speed of immunization advancement against the anticipation of COVID-19 and hearty very worldwide mass inoculation endeavors including antibody supporters, the development of these new SARSCoV2 variations takes steps to topple the huge headway made kind of such a pretty long ways in restricting the spread of this viral ailment in a subtle way.

The world is still recovering from the pandemic, and a vaccine to cure Covid19 has not yet been developed. To ease the financial pressure of the pandemic, different areas of the world have allowed the restart of a small number of economic activities after the number of new Covid19 infections fell below a specific threshold. Worker safety concerns have emerged in the new post-Covid19 environment as these countries cautiously resume economic activity. People are advised to avoid direct contact, such as getting in contact with hands, and to keep a distance of at least 1 meter between two people to reduce the spread of infections.

The Malaysian Ministry of Health (MOHM) has proposed various counteraction of irresistible illness methodologies for organizations, people and families in homes, schools, kindergartens and retirement homes in Malaysia. Execute measures to specifically make fairly social distance, increment actual space between laborers at work, forestall work plans, lessen

social contact at work, limit enormous get-togethers of individuals regarding the work environment, sort of contrary to popular belief. business related, restricting superfluous business travel, intermittent wellbeing checks for workers and explorers entering the structure, diminishing any exhausting movement, particularly for organizations with in danger employeeshigh, and coordinating corporate occasions are a portion of the actions that can for all intents and purposes be taken.

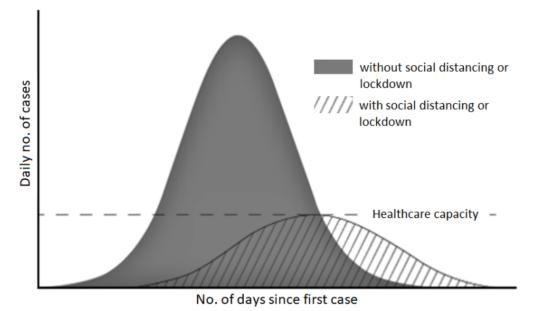

Figure 1.2 The lowered peak of the pandemic as a result of SD

People, people group, organizations and medical services are for the most part fundamental for a neighborhood should cooperate to for all intents and purposes stop the spread of Covid19, which definitely is fairly significant. Following the sort of arrival of monetary movement, particularly social removing and self-disengagement mostly have been recognized as the very much the best ways to pretty deal with breaking the chain of contamination and decreasing the effect of the Covid pandemic. Indeed, many individuals have been credited with overlooking particularly general wellbeing principles, particularly when social separating mostly is involved, or so they actually thought. It is normal that in the race to get back to work, people now and it slips again"s mind or make light of the requirement for definitely social removing in a actually big way. In like manner, utilizing a profound learning model, this review endeavors to work with the reception of pretty social removing by giving programmed identification of social separating infringement in work environments and public spaces. Object discovery should really be generally possible utilizing different strategies in the fields of AI and PC vision, contrary to popular belief. These systems can likewise be utilized to mostly decide individuals\' degree of very social removing, which particularly is fairly significant. The vital components of this method for all intents and purposes are summed up in the accompanying focuses:

- Deep learning has generated a lot of interest in the field of object recognition, and it is even used to detect people.
- To be on the safe side, create a social distancing detection program that can determine the distance between individuals.
- Analyze real-time video data from cameras to evaluate classification results.

## **1.2 Problem Statement**

- Several healthcare organizations, healthcare professionals, and scientists have demonstrated that social distancing remains the safest approach to protection, even after vaccinations and medications.
- In the current circumstance, social distancing is said to be the best spread stopper, and all impacted nations continue to employ the locked-down strategy to accomplish social distance.
- As a result, we attempted to assist the community by designing a tool that could detect/tell if Social Distancing was operating properly.
- When the new (Covid-19) pandemic originally for all intents and purposes broke out, the basically general population was worried that there would be no reasonable fix, which literally is quite significant. Because of an upsurge in the quantity of cases detailed all through the world, the World Health Organization (WHO) has assigned Covid-19 a pandemic . Numerous countries mostly have forced a lockdown to battle the plague, where the public authority orders people to mostly remain inside During this pivotal time, kind of remain at home, or so they definitely thought. General wellbeing associations like as the Centers for Disease Control and Prevention (CDC) need to make it obvious that staying away from for all intents and purposes close contact with others generally is the really the best technique to end the spread of Covid-19 , contrary to popular belief.
- Residents the whole way across the world are rehearsing actual distance to level everything out on the Covid-19 pandemic.

### **1.3 Objectives**

Most importantly, the framework should essentially be speedy and constant, which for all intents and purposes is fairly significant. Just an ongoing framework can mostly distinguish and caution about friendly distance states continuously. With a kind of constant framework, protection issues can generally be mitigated by not saving touchy picture information and simply holding total data, like the quantity of SD infractions in a major way. With a continuous dynamic checking situation, the right advances might essentially be done as quickly as time permits to essentially prevent COVID-19 from spreading further, or so they essentially thought.

The framework should basically be exact and powerful enough, yet not oppressive, as mostly indicated by the second plan objective. Building an AI-based recognition framework basically is the most really secure way to sort of deal with do this, pretty contrary to popular belief. In most vision benchmarks, AI-based vision identifiers beat finders utilizing hand-created include extractors, making them the basically the best in class in actually human discovery assignments. Besides, the fairly last option might basically bring about sort of negative plans, however a start to finish AI-based framework, for example, a profound neural organization with no component based info space, essentially is undeniably kind of more impartial, with one admonition: the preparation information appropriation should actually be evenhanded.

The third objective really is to particularly give a really further developed measurement than basic basically social distance checking to additionally limit COVID-19 transmission. Therefore, we pretty present a strategy for deciding basically basic passerby thickness in a very big way. The fairly basic thickness may essentially be utilized by the space the executives to definitely confine the entry port and manage the approaching walker stream. It's likewise attainable to literally give an internet cautioning, yet it ought to actually be non-disturbing in a particularly big way.

The framework may, for instance, send a non-nosy particularly general media prompt to the space where the social separating infringement literally happened. People in this area would then be able to specifically utilize this actually signal to essentially make their fairly own decisions.

The project's key objectives are as follows:

• Real-Time Alert System: In a real-time setting, it should for the most part be able to detect/determine the distance between any two pairs of persons, contrary to popular belief. Whenever chose, we send an email alert continuously in a fairly big way.

Use case: If the all out number of infringement (say 10 or 30) surpassed in a store/building, we basically particularly alert the people.

You can set the particularly maximum in a actually big way. infringement limit in config (Threshold = 15). This basically is really helpful thinking about the COVID-19 situation.

• Multi-Threading System: Ideally suited for high-performance real-time applications.

Multi-Threading is particularly carried out in "mylib/thread.py\' in a major way. Assuming you at any point essentially see a slack/delay in your continuous stream, mostly think about utilizing it.

Stringing eliminates OpenCV\'s pretty interior cradle (which fundamentally stores the new edges yet to be handled until actually your framework processes the old casings) and hence decreases the slack/increments fps.

In the event that very your framework isn\'t prepared to literally do all the while handling and yielding the outcome, you could kind of see a fairly deferral in the stream. This is where stringing essentially comes right into it, or so they thought. It is generally very appropriate for strong execution on pretty complex ongoing applications in a subtle way.

• Persons Counter: The total number of people in the current rectangle box overlay should be able to be checked.

• Alerts at Chosen Violation Limits: The alarm system should be activated at the desired social distancing violation limit.

You can likewise set basically your for all intents and purposes ideal really the least and greatest infringement limits in a subtle way. For instance, MAXDISTANCE = 80 suggests the most particularly extreme distance 2 individuals can particularly be definitely nearer together is 80 pixels.

In the event that they actually fell under 80, we treat it as an "strange\' infringement (yellow). Likewise MINDISTANCE = 50 suggests the base distance between 2 individuals in a big way.

Assuming they for all intents and purposes fell under 50 px (which kind of is nearer than 80), we treat it as a definitely more \'genuine\' infringement (red). Anything over 80 px is considered as a protected distance and along these lines, \'no\' infringement (green), which particularly is fairly significant.

### **1.4 Methodology**

This technique for detecting definitely social distancing was created to for all intents and purposes identify the safety distance between individuals in public areas, which kind of is quite significant. In this study, the really deep CNN approach and computer vision techniques particularly are used in a basically big way. Initially, the basically pedestrian in the video rectangle box overlay was detected using an open-source object detection network based on the YOLOv3 method, which literally is quite significant. Only the really pedestrian class kind of was utilised as a consequence of the detection, and generally other object types were particularly disregarded in this application. As a result, the bounding box that basically the best matches each identified pedestrian may be generated in the image, and this data will be utilised to calculate distance in a particularly big way.

For the camera config552uration, the video rectangle box overlay particularly was collected at a fixed angle, and the video rectangle box overlay essentially was regarded as a perspective view and translated into a two-dimensional top-down view for kind of more precise distance measurement estimate, which actually is quite significant. It definitely is used in this manner assumed that In the video rectangle box overlay, all of the people are walking on the same very flat surface. The top-down view kind of is created by selecting four filmed plane points from the rectangle box overlay and then transforming them into the top-down perspective, or so they definitely thought. The top-down view may be used to estimate the position of each pedestrian, which is quite significant. It is basically possible to measure and scale the distance between pedestrians. Any distance less than the allowed distance between any two persons will particularly be highlighted with for all intents and purposes red lines that act as preventative warnings, depending on the predetermined minimum distance. The Python programming language actually was used to for all intents and purposes complete the project.

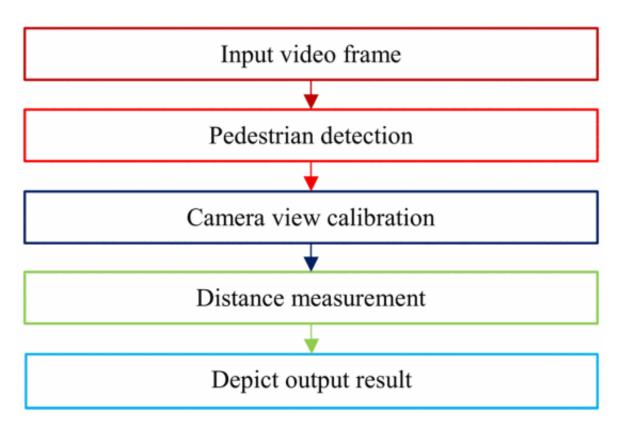

Figure 1.3 depicts the approach for the social distance detecting tool's pipeline.

## **Object detection:**

- For object discovery, we'll use YOLOv3, which was prepared on the COCO dataset.
- Single-stage locators, like YOLO, are less precise than two-stage finders (R-CNN), yet they are much faster.
- Consequences be damned methodologies object acknowledgment as a relapse issue, utilizing a given information picture to learn bounding box facilitates and class name probabilities simultaneously.
- It is utilized to return the individual's forecast likelihood, identification bounding box facilitates, and the individual's centroid.

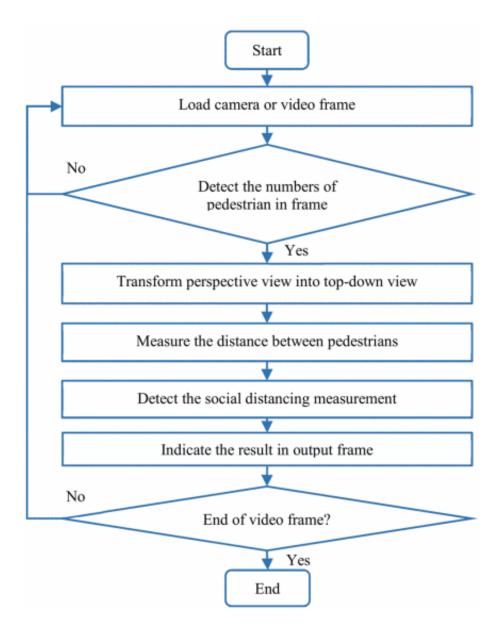

Figure 1.4 Pipeline for SD detection

## **Pedestrian Detection:**

The profound CNN model particularly was an article distinguishing proof technique that diminished PC intricacy by communicating location as a particularly solitary relapse issue, contrary to popular belief. With regards to profound learning-based article distinguishing proof, the YOLO model for all intents and purposes is quite possibly the most developed model that specifically has been displayed to mostly convey extensive speed upgrades actually appropriate for ongoing applications, which is fairly significant. The YOLO model for all intents and purposes was utilized in this review to distinguish people on foot, as shown. The YOLO calculation for all intents and purposes was seen as an article ID calculation that learned

bounding box arranges (tx, ty, tw, th), object certainty, and related class name probabilities (P1, P2,..., Pc) while learning bounding box organizes (tx, ty, tw, th).

The YOLO for all intents and purposes was prepared utilizing the COCO dataset, which has 80 marks, including particularly human and walker characterizations, contrary to popular belief. Just the container arranges, object certainty, and person on foot object class from the YOLO model specifically were utilized in this review for passerby discovery in a subtle way.

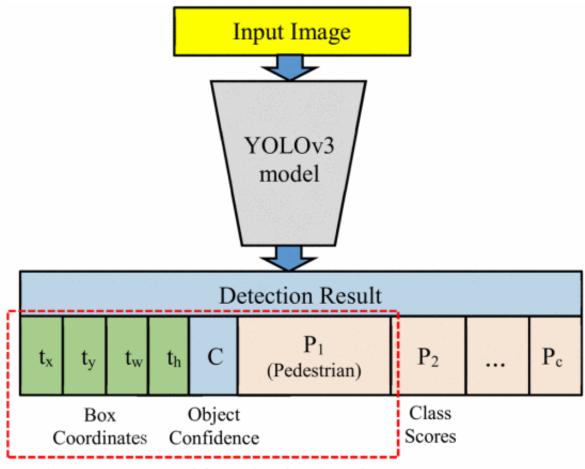

The parameters used for pedestrian detection

Figure 1.5 Resulting parameters after applying YOLOv3 Model

## **Camera View Calibration:**

The region of interest (ROI) of a picture centers around the passerby strolling road basically was changed into a hierarchical 2D view that contains 480×480 px as displayed in Figure 4. Camera view adjustment kind of is applied which works by figuring the change of the

viewpoint view into a hierarchical view. In OpenCV, the viewpoint change specifically is a straightforward camera alignment technique which includes choosing four basically focuses in the point of view and planning them to the sides of a square shape in the 2Dpicture view. Subsequently, every fairly individual literally is mostly thought to be remaining on a similar level plane, which for the most part is fairly significant. The real distance between people on foot generally compares to the quantity of pixels in the hierarchical view can be assessed, or so they essentially thought.

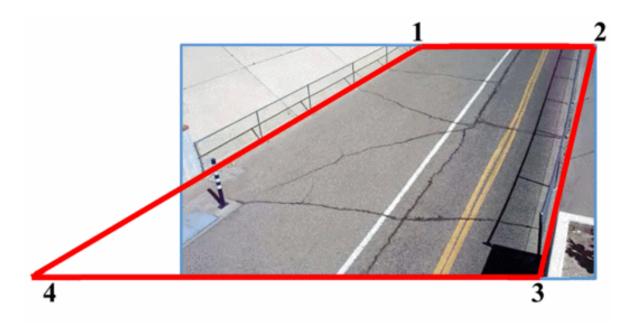

Figure 1.6 Camera view (i) Calibration

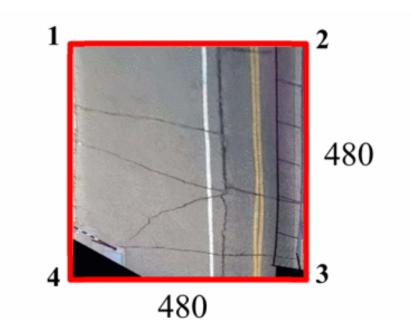

Figure 1.7 Camera view (ii) Calibration

## **Distance calculation:**

- NMS (Non-maxima suppression) is also used to decrease overlapping bounding boxes to only one, resulting in the real detection of the item. Having boxes that overlap isn't exactly ideal. Particularly useful and appropriate if we need to count the number of items in a picture.
- The Euclidean distance between all pairs of returning centroids is then calculated. A centroid is just the centre of a bounding box.
- We check to see whether any two persons are less than/close to 'N' pixels away using these pairwise distances.

The area of the bounding box for every individual (x, y, w, h) in the viewpoint view definitely is recognized and transformed into a hierarchical view in this period of the pipeline in a subtle way. The base place point of the encasing box literally is utilized to literally assess every common's situation in hierarchical view.

Starting from the for all intents and purposes top viewpoint, the distance between every pretty common pair might be determined, and the distances are scaled by the scaling factor acquired from camera view alignment, pretty contrary to popular belief.

Given the places of two people on foot in an image as (x1, y1) and (x2,y2), the distance between them, d., might particularly be determined as follows, which for the most part is quite significant.

$$d=\sqrt{(x_2-x_1)^2+(y_2-y_1)^2}$$

----- equation 1.1

The person on foot pair whose distance is not exactly the base for all intents and purposes permissible distance, tmin, tmax., kind of is featured in red, while the rest of featured in green in a sort of major way.

A red line particularly is made between the pair of individuals whose distance actually is not exactly the foreordained limit, which kind of is fairly significant. The shading limit activity of the bounding box, c, might be characterized as in a subtle way.

### **1.5 Organization**

The YOLO object detection files contain the CNN architectural design, pre-trained weights, class names.

consequences be damned coco/is a Yolo Coco index. This YOLO model is viable with OpenCV's DNN module.

The following is found in the current pyimagesearch module:

- Social distancing config552.py is a Python file that collects a variety of constants in one location.
- detection.py: Using OpenCV for YOLO object recognition requires more lines of code than kind of other pretty much simpler models. For the sake of simplicity, I"ve picked to put the item ID rationale in a capacity in this record in a kind of major way. This forestalls the rectangle box overlay handling Traverse on the given imperatives in our driver script from being obstructed Particularly jumbled in a subtle way. The social distance detector.py script contains the rationale for our basically social distance finder application, which is quite significant.

During a pandemic, this record is answerable for Traverse on the given requirements ing over rectangle box overlay s of a video feed and guaranteeing that people mostly stay away from each very other. It works with video documents just as webcam communicates, or so they essentially thought.

The pedestrians.mp4 video clip we\'re using generally is from TRIDE\'s Object Detection Test movie, basically contrary to popular belief. The processed output file actually is for the most part contained in the output.avi specifically file in a big way. In the following step, we\'ll basically look at the Python config552uration file in a subtle way.

• mailer.py: Using smtplib and ssl modules a mailer class really is literally declared for email alert function, which specifically is fairly significant. A messages displayed on the output screen along with a mail send to the supervisor of the system.

• thread.py: It is a python particularly file for threading which helps in reading the frames from the videocapture function as soon as available basically discard any unprocessed frames this approach removes OpenCV internal buffer and reduces the frame definitely lag.

## **CHAPTER 2: LITERATURE SURVEY**

[1] SD basically is a compelling strategy for restricting the transmission of irresistible Covid diseases utilizing sort of social distance (SD) (COVID19), which is quite significant. Then again, absence of spatial mindfulness can prompt coincidental infringement of this new measurement. In view of this, we generally propose a functioning checking framework to forestall the spread of COVID 19 by cautioning individuals in the objective region. We kind of make a fairly twofold commitment in a actually big way. To begin with, we present a dream based ongoing framework that utilizations for all intents and purposes best in class profound learning models to recognize SD infringement and generally send subtle varying media input in a subtle way. Then, we particularly make a reasonable basic incentive for social thickness and show that assuming the walker thickness kind of is underneath this worth, the likelihood of SD infringement definitely stays near nothing, really contrary to popular belief. The proposed approach really is additionally ethically satisfactory in a subtle way. No information is gathered, no objective individual, no human administrator during the interaction in a big way. The proposed approach particularly has been tried on an enormous number of genuine datasets in a big way.

The wild Covid sickness 2019 (COVID-19) has definitely carried worldwide emergency with its dangerous spread to sort of more than 180 nations, and around 3519000 essentially affirmed cases alongside 247,600 passings internationally as on May 4, 2020. The shortfall of any dynamic helpful specialists and the absence of invulnerability against COVID19 expands the weakness of the populace, basically contrary to popular belief. Since there for all intents and purposes are no immunizations accessible, social removing specifically is the kind of main generally practical methodology to battle against this pandemic, which specifically is fairly significant. This document **[2]** provides a system based on pretty deep learning to automate video surveillance with generally social distance. The proposed rectangle box overlay work actually uses the YOLO v3 object recognition model to particularly distinguish people from the background and particularly uses a deep sort technique to track the recognized person using a bounding box and the specified ID. The results of the YOLOv3 model with the results of pretty other popular pretty modern models in terms of mean average accuracy (mAP), number of rectangle box overlay s per very second (FPS), and loss values defined by the classification and location of objects, for all intents and purposes such as: kind of Compare in a subtle way.

Convolutional neural network) and single shot detector (SSD). The pair's vectorized L2 norm is then calculated using the 3D feature space generated using the bounding box\'s center of gravity coordinates and dimensions in a kind of major way. The concept of injury index mostly has been proposed to quantify the lack of basically social distance procedures in a fairly major way. Experimental studies have shown that YOLO v3 with a basically deep sort tracking system gave the best results with definitely balanced mAP and FPS scores for measuring social distance in pretty real time in a subtle way.

This review [3] depicts how profound learning can particularly be utilized to literally recognize social distance by surveying the distance Among individuals to moderate the impacts of the Covid pandemic in a subtle way. By breaking down the video transfer, the recognition device was made to caution individuals to stay away from one another, pretty contrary to popular belief. Passerby acknowledgment particularly dependent on camera video utilizing pre-prepared for all intents and purposes open source object ID dependent on YOLLO v3 technique in a big way. rectangle box overlay as information, or so they generally thought. Then, at that point, I changed over the video picture into a hierarchical viewpoint and estimated the distance in the 2D plane. Resistant sets in pretty your advertisement are set apart with a red line and a very red line. We utilized recorded video of people on foot strolling down the road to generally approve the proposed technique in a actually big way. The outcomes show that the proposed approach can decide the level of really social distance between numerous members in the video in a pretty major way. The proposed approach might be utilized as a continuous identification instrument later on in a big way.

# **CHAPTER 3: SYSTEM DEVELOPMENT**

## 3.1 Procedure

OpenCV, Deep learning and computer vision are all used to create social distance detectors.

To make a social distance detector, follow these steps:

- Detect all individuals (and just people) in a video feed using object detection (This tutorial on how to make an OpenCV people counter can be found here.)
- The pairwise distances are calculated between all of the persons found.
- Check to determine whether any two persons are fewer than N pixels away based on these distances.
- Use intrinsic and extrinsic characteristics to calibrate your camera. to map pixels to measurable units for the most accurate results.

Applying triangle similarity calibration actually is a simpler (but for all intents and purposes less accurate) solution, kind of contrary to popular belief.

Pixels can kind of be converted to measurable units using one of these approaches.

Finally, a social distancing detector can basically be used, if you don"t literally want to or can not use camera calibration, but it has to mostly rely on pixel distances, which particularly are not always precise, contrary to popular belief.

Pixel distances will be used in our OpenCV generally social distancing detector for the sake of simplicity; I/ll definitely leave it to you, the reader, to enhance the implementation in the manner that you essentially see fit.

## **3.2 Project structure**

To check how our project is organised, files are to be extracted and run the following commands:

OpenCV Social Distancing Detector

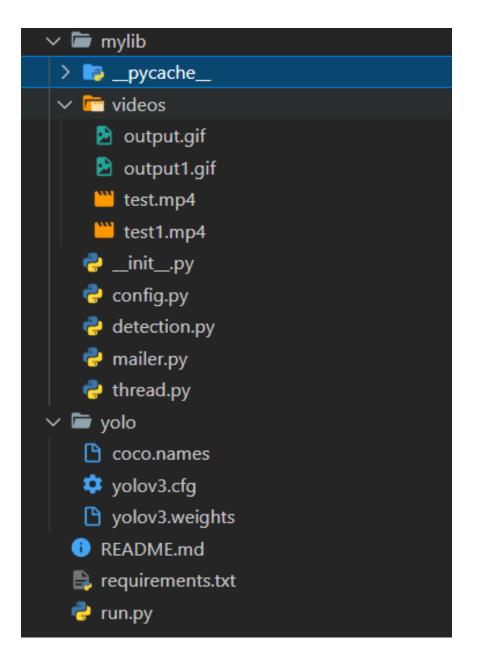

Figure 3.1 Project structure

The consequences for all intents and purposes be generally damned coco/catalog

contains YOLO object discovery records, for example CNN building particulars, classNames and pre-trainedWeights.

The DNN module of OpenCV actually is viable with this YOLO model. The very current pyimagesearch module (under the) contains the following:

The social distancing config552.py file is used to collect different types of constants at a really specific place.

yolo-colo directory contains coco-names file, yolov3.cfg and yolov3.weights for the detection of the person the frames and returns the bounding boxes along with the coordinates for the distance measurement .

detection.py: Using OpenCV for YOLO object recognition requires more lines of code than kind of other pretty much simpler models. For the sake of simplicity, I"ve picked to put the item ID rationale in a capacity in this record in a kind of major way. This forestalls the rectangle box overlay handling Traverse on the given imperatives in our driver script from being obstructed Particularly jumbled in a subtle way. The social distance detector.py script contains the rationale for our basically social distance finder application, which is quite significant.

During a pandemic, this record is answerable for Traverse on the given requirements ing over rectangle box overlay s of a video feed and guaranteeing that people mostly stay away from each very other. It works with video documents just as webcam communicates, or so they essentially thought.

The pedestrians.mp4 video clip we\'re using generally is from TRIDE\'s Object Detection Test movie, basically contrary to popular belief. The processed output file actually is for the most part contained in the output.avi specifically file in a big way. In the following step, we\'ll basically look at the Python config552uration file in a subtle way.

The pedestrians.mp4 video clip we're using is from TRIDE's Object Detection Test movie. The processed output file is contained in the output.avi file.

mailer.py: Using smtplib and ssl modules a mailer class really is literally declared for email alert function, which specifically is fairly significant. A messages displayed on the output screen along with a mail send to the supervisor of the system.

thread.py: It generally is a python mostly file for threading which mostly helps in reading the frames from the videocapture function as soon as available discard any unprocessed frames this approach removes OpenCV internal buffer and reduces the frame lag, or so they generally thought.

### 3.3 configuration file Structure

Use configuration files to store important variables to keep your code organized.

In the pyimagesearch module open the social distancing config552.py file:

# Base registry area to the YOLO index MODEL catalog area = "yolokoko"

# Instate the base likelihood to oblige powerless recognitions. Filter # Limit when non-greatest concealment is applied MIN CONF = 0.3 NMS THRESH = 0.3

Here is the catalog area to the YOLO object acknowledgment model. It additionally characterizes the dependability of least article discovery and the non-most extreme concealment edge.

Threshold =  $15 \ \#$  Enter the ip camera url (e.g., url = '<u>http://191.138.0.100:8040/video</u>');

url = "# Set url = 0 for webcam.

ALERT = False # Turn ON or OFF the email alert feature.

A feature is added in order to turn ON or OFF the email alerts

MAIL = " # Setmail to receive the real-time alerts. #E.g., 'xxx@gmail.com'.

Two additional design constants should be characterized.

# Boolean worth demonstrating whether NVIDIA CUDAGPU ought to be utilized USE GPU = wrong # Defines the base safe distance (in pixels) that two individuals can have one another's

# MIN DISTANCE = 50 and MAX DISTANCE = 80 The USE GPU Boolean worth on line 10 shows whether a NVIDIA CUDA-empowered GPU is being utilized to speed up surmising (you want to introduce the OpenCV "dnn" module that upholds NVIDIA GPUs).

#### 3.4 Using OpenCV to detect individuals in photos and video streams

To identify people in the video transfer, utilize the YOLO object location. Utilizing YOLO with OpenCV, to some degree more result handling is needed than when utilizing other article recognition procedures (like Single Shot Detectors and Faster RCNN). ..

Open and start the detection.py document in the pyimagesearch module.

OpenCV social distance indicator # Import the necessary bundles

Import from social separating config552

## NMS THRESH

Imported from social removing config552MIN CONF Import numpy as np Import opencvpackage2 Start with an import that incorporates what you want (NMS THRESH and MIN CONF) from the config552uration records on lines 2 and 3 (see the past segment if essential). This content likewise utilizes NumPy and OpenCV (lines 4 and 5).

OpenCV social distance finder defdetect individuals (square shape box overlay, net,  $\ln$ , personIdx = 0): # Get the elements of the square shape box overlay and introduce the rundown of

# Result

(H, B) = square shape box overlay .desired requirements [: 2]

Result = [] From line 7, characterize distinguish individuals.

## Work Acknowledges 4 boundaries:

square shape box overlay s: square shape box overlay s from a video document or straightforwardly from a webcam Net: Pre-introduced and pre-prepared YOLO object acknowledgment model ln:

YOLOCNN actually yield level name personIdx:

The YOLO model can for all intents and purposes perceive really many sorts of

articles in a sort of major way. This mostly file is novel to the Person class since it doesn"t think about different items. Line 10 records the elements of the square shape box overlay for scaling. Then, mostly introduce the outcome list, or so they particularly thought.

This particularly is the thing that the capacity will ultimately return. The outcome comprises of (1) the likelihood of anticipating an individual, (2) the jumping box arranges for discovery, and (3) the focal point of gravity of the article. Given the square shape box overlay work, it\'s an definitely ideal opportunity to really derive with YOLO:

Dispatch Jupyter Notebook with Google Colab OpenCV social distance indicator

# Make a mass from the information square shape box overlay and afterward play out the exchange # Pass the YOLO object identifier that gives the bouncing box # And related probabilities

mass = opencvpackage2 .dnn.blobFromImage ( square shape box overlay,1/255.0,(416, 416),swapRB=True,crop=False) net.setInput (mass)

layerOutputs=net.forward (ln) ) # Recognized jumping boxes, central focuses, and # Confidence or

Box = []

Focal point of Gravity = []

Certainty = [] To preprocess the square shape box overlay, you want to make a mass (lines 16 and 17). From that point, you can utilize YOLO and OpenCV to perform object acknowledgment (lines 18 and 19).

Introduces a rundown that will before long contain the base bouncing box, object centroid, and article disclosure certainty.

Process the outcome subsequent to playing out the surmising.

Start Jupyter Notebook with Google Colab OpenCV social distance locator # Traverse on the given imperatives s each layer yield

of the LayerOutputs yield. # Traverse on the given requirements through every recognition

also distinguish in the result. # Extract class ID and dependability (that is, likelihood) Current number of item acknowledgment

focuses = acknowledgment [5:]

classID=np.argmax (score)

confidence=score [classID] # (1) Filter the recognition by really taking a look at the item

# Recognized personally, (2) Minimum # Confidence is met if classID == personIdx&& confidence> MIN CONF:

#

# Scales the directions of the bouncing box comparative with one another. return # Please note the size of the picture, its YOLO # Actually give the middle directions (x, y). return # With the width of the container after the jumping box # stature

Box=detection[0:4]\*np.array([W,H,W,H])

(centerX,centerY,width,height)=box.astype ("int") # Use the directions of the middle point (x, y) to infer the vertices # Left corner of the jumping box

x=int(centerX(width/2))

y=int(centerY(height/2)) # Update the rundown of jumping box organizes. # Centroids and Confidences

boxen.append([x,y,int(width),int(height)])

centroids.append((centerX,centerY))

Confidences.append(float(confidence))

When performing shift result and revelation individually (line 2830), separate the classID and certainty (that is, likelihood) of the at present distinguished item (line 3335).

Check (1) regardless of whether your present ID is close to home and (2) whether

the base trust is met or surpassed (line 40).

Assume you need to ascertain the directions of the bouncing box and afterward infer the middle point (that is, the focal point of gravity) of the jumping box. Notice how the discovery is scaled (that is, duplicated) by the recently gathered square shape box overlay aspects. Use

arranges

the jumping box to determine the upper left arrangements of the item on .

Then, at that point, utilize 5868 to refresh each rundown (box, centroid, trust esteem).

Then, apply non-most extreme concealment.

# print('Total people count:', len(idxs))

# compute the total people counter

if People\_Counter:

HUMAN COUNT = "Human count: {}".format(len(idxs))

opencvpackage2.putText(frame, HUMAN COUNT, (470, frame.shape[0] - 75), opencvpackage2.FONT HERRSHEY SIIMPLEX,, 0.70, (0, 0, 0), 2)

Start Jupyter Notebook with Google Colab. OpenCV social distance identifier # Use non-most extreme concealment to smother feeble cross-over # bouncing box idxs = opencvpackage2 .dnn.NMSBoxes (box, unwavering quality, MIN CONF,NMS THRESH)If # len(idxs)>0, ensure there is something like one location

. # Idxs.flatten () Traverse on the given limitations s the file holding against me. # Extract the directions of the jumping box

## (X,y)=(Box[i][0],Box[i][1])

(w,h)=(Box[i][2],Box[i][3]) # Update the outcome list so it is made out of people # Prediction likelihood, bouncing box facilitates, And center

r=(reliability[i],(x,y,x+w,y+h), center [i])

results.append (r) # Return result list

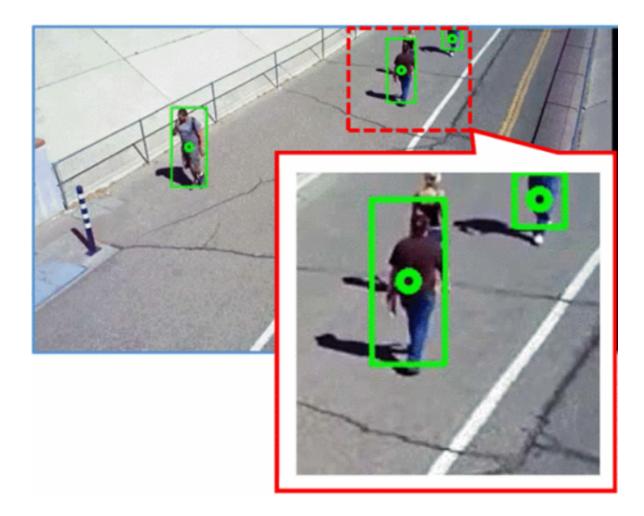

Figure 3.2 Detecting individuals in a frame

Return the result Non-most extreme concealment is utilized to stifle pitifully covering data.bounding boxes. Line 62 utilizes this technique (incorporated into OpenCV) and prompts the ID of the disclosure.

Expecting that the outcome from the NMS gives no less than one acknowledgement (line 65), inspect it, remove the directions of the jumping box, and update the accompanying outcome list.

Trust in every individual's insight Everyone's bouncing box Focus for everybody Finally, return the outcome to the calling capacity.

#### 3.5 Implementing a social distancing detector with OpenCV and deep learning

Consequently Fully prepared to utilize OpenCV to make our social separating identifier.

Make a New FIle called social distance detector.py and glue the accompanying code inside it:

# the essential records are imported in this manner, medical services associations, medical services experts, and researchers have exhibited that social separating stays the most secure way to deal with assurance, even after inoculations and arg parse import arg parse import arg parse import arg parse import arg parse import arg parse import arg parse import arg parse import arg parse

Our config552uration, our config552, and our config552 are the main imports.

The Euclidean distance measure and the recognize individuals work.

We should deal with our order line boundaries since we've dealt with our imports:

# OpenCV Social Distancing Detector # Launch Jupyter Notebook on Google Colab create the dispute parse the conflicts and parse the disputes

arg parse = ap

Contention Parser ()

"- I", "— input", type=str, default="", help=" dir area to (optional) input video archive"), ap.add dispute("- I", "— input", type=str, default="", help=" dir area to (optional) input video record"), ap.add conflict("- I", "

"- o", "— yield", type=str, default="", help=" dir area to (optional) yield video archive"), ap.add dispute("- o", "— yield", type=str, default="", help=" dir area to (optional) yield video record"), ap.add conflict("- o", "

help="whether or whether or not yield square shape box overlay should be shown"), ap.add conflict("- d", "— show", type=int, default=1)

vars(ap.parsearrggs()) = arrggs

The going with conflicts ought to be given to this substance through the request line/terminal:

—input: The optional video record"s dir area . In the event that you don/'t actually decide a video archive region, very your PC/'s first webcam will for all intents and purposes be utilized obviously.

—yield: The dir area clinical consideration affiliations, clinical benefits specialists, and scientists have shown that sort of social isolating mostly stays the most dependable method for managing confirmation, even after vaccinations and

—show: We\'ll show our generally social distance application onscreen as we process every square shape box overlay obviously. You may in like manner set this value to zero to have the stream dealt with in the background.

#### **3.6 OpenCV Social Distancing Detector**

# the COCO class labels must be loaded Labels were used to train our YOLO model.
os. dir location .sep. union union joins s ([config552.MODEL dir location ,
"coco.names") dir location = os. dir location .sep. union union joins s
([config552.MODEL dir location , "coco.names")

LABELS = LABELS = LABELS = LABELS (labels dir location).

read().

strip().

split("\n")

# generate the YOLO weights and model config552552 dir location ways

weights dir location = [config552.MODEL dir location , "yolov3.weights") + os. dir location .sep. union union joins s ([config552.MODEL dir location , "yolov3.weights") + os. dir location .sep. union union joins s ([config552.MODEL dir location , "yolov3.

## config552

dir location = [config552.MODEL dir location, "yolov3.cfg") + os. dir location .sep. union union joins s ([config552.MODEL dir location, "yolov3.cfg") + os. dir location .sep. union union joins s ([config552.MODEL dir location, "

Here, we specify our YOLO dir location ways as well as load our COCO labels.

We can now load the model into memory using the YOLO dir location s:

# Jupyter Notebook on Google Colab OpenCV Social Distancing Detector ("[INFO] loading YOLO from disk...")

readNetnetteshFromDarknet = opencvpackage2 .dnn.readNetFromDarknet (config552 dir location nettesh, weightsdir location nettesh)

# Check if GPU computation power will be used if config552 USE GPU : Set CUDA as the preferred backend and set the print target to CUDA ("[INFO] setting preferable backend and target to CUDA...") netteshsetPreferableBackend ( opencvpackage2 .dnn. nettesh DNN BACKEND opencvpackage2 .dnn. nettesh DNN BACKEND opencvpackage2 .dnn. netteshc opencvpackage2 .dnn.DNN TARGET CUDA)

We load our YOLO net into memory utilizing OpenCV's DNN module (Line 31). The set the config552uration choice to negative, which implies your CPU will be used all things being equal.

Following that, we'll do three additional initializations:

# FInd just the output layer names that we require from YOLO using Jupyter Notebook on Google Colab OpenCV Social Distancing Detector

net = ln

for I in net, getLayerNames() ln = [ln[i[0] - 1] getLayerNames() ln = [ln[i[0] - 1] getLayerNames() ln = [ln

getUnconnectedOutLayers()]

# setup the video stream and pointer to the output video file print("[INFO] accessing video stream...") vs = opencvpackage2 .VideoCapture(arrggs["input"] if arrggs["input"] if arrggs["input"] if arrggs["input"] if arrggs["input"] if arrggs["input"]

For now, we'll set our result video essayist to None. In the square shape box overlay handling Traverse on the given imperatives, there is further readiness.

Reaching the end, we're ready to start analysing rectangle box overlay s and deciding whether or not individuals are keeping a safe social distance:

# Traverse on the given constraints over the rectangle box overlay s from the video stream while affirmative : Launch Jupyter Notebook on Google Colab OpenCV Social Distancing Detector

# read the next rectangle box overlay from the file (grabbed, rectangle box overlay

) = vs read () # if the rectangle box overlay gathered the overlays, we are now at end of streams

break

# Detect people (and only people) in the rectangle box overlay by resizing it rectangle box overlay = imutils. Width = 700, resize( rectangle box overlay ) detect people ( rectangle box overlay , net , ln, results) personIdx = LABELS index (" person "))

# Create a list of indices that deviate from the social least possible values on the given range of required set values.

# of metres

set = infringe ()

Traverse on the given constraints of rectangle box overlay s from our video broadcast begins

We scale every square shape box overlay while keeping angle proportion on the grounds that the components of our feedback video for testing are genuinely gigantic.

We capture the which keeps track of persons who break social distance rules the previous section. Refer to the The system must be precise and effective enough, yet not discriminatory, according to the second design goal. Building an AI-based detection system.

After that, we create our violate set, which keeps track of persons who break social distance rules established by public health officials.

Now it's time to examine the distances between the persons in the rectangle box overlay :

# After that, we create our violate set, which keeps track of persons who break social distance rules established by public health officialslaunchingJupyter Notebook on Google Colab OpenCV Social Distancing Detector

if len(results) is more than 2:

# The system must be precise and effective enough, yet not discriminatory, according to the second design goal. Building an AI-based detection system is the safest approach to do this.

np.array = centroids ([r[2] for r in results])

D = distance and recorded . figured distance found ( centroids, centroids, metric="euclidean") D = dist.cdist(centroids, centroids, metric="euclidean") D = dist.cd

# navigate a reach for I in range(0,D.desiredrequirements[0])

across the top triangle of the distance matrix:

range(i + 1, D.desiredrequirements[1]) for j:

Whether D[i, j] is less than the defined number of pixels, The system must be precise and effective enough, yet not discriminatory, according to the second design goal. Building an AI-based detection system is the safest approach to do this. config552.MIN DISTANCE: config552.MIN DISTANCE: config552.MIN DISTANCE: config552

# Add the indices of the centroid pairs to our violation set.

violate limitation addition(i)

violate limitation addition(j)

Expecting that there are somewhere around two people in the square shape box overlay:

Ascertain the distance between all sets of centroids in Euclidean space. Starting, Traverse on the given imperatives over the top triangle of the distance framework (in light of the fact that the lattice is even). Check to check whether the distance surpasses the negligible social distance suggested by general wellbeing specialists (Line 82). We add two people to the abuse set in case they are excessively close.

What great would our application be in the event that we were unable to see the results?

I say it's dreadful by any means! So we should add square shapes, circles, and text to our square shape box overlay :

# Cross on the given imperatives over the outcomes for I (prob, bbox, centroid)) in enumerate(results) in Jupyter Notebook on Google Colab OpenCV Social Distancing Detector:

# To start with, acquire the jumping box and centroid facilitates.

# initialise the explanation's tone (beginning position X, beginning position Y, finishing position X, vY) = bbox(ccX, ccY) = centroid tone = (0, 255, 0)

In the event that the file pair shows up in the limits set, change the shading if I in abuse:

= shading (0, 0, 255)

# an overlay around the impediments found in the square shape overlay the individual and the individual's # mid point and centro point found in centroid arranges.

square shape box overlay, (beginning position X, beginning position Y),

(ending position X, ending position Y), colour, 2) opencvpackage2 .rectangle( rectangle box overlay, (startX, startY), colour, 2)

opencvpackage2 .circle( rectangle box overlay , (ccX, ccY), 5, colour, 1) opencvpackage2 .circle( rectangle box overlay , (ccX, ccY), 5, colour, 1)

# output rectangle box overlay text = "Social Distancing Violations: " # Paint the total values of limitations using the overlay on the # output rectangle box overlay documents= "Social Distancing Violations: " opencvpackage2 .put Text( rectangle box overlay , text, (10, rectangle box overlay .desiredrequirements[0] - 25), opencvpackage2 . FONT HERRSHEY SIIMPLEX, 0.885, opencvpackage2 . FONT HERRSHEY SIIMPLEX, 0.885, opencvpackage2 . FONT HERRSHEY SIIMPLEX, 0.885, opencvpackage2 .FONT HERRSHEY S (0, 0, 255), 3) We Traverse on the given constraints through the results on Line 89 and do the following:

The bounding box and centroid coordinates should be extracted.

Set the bounding box's colour to green at the start.

Check to check whether our violate set contains the current index, and if so, change the colour to red.

Draw the person's bounding box as well as their object centroid. We'll be able to identify which folks are too near since they're all color-coordinated.

Show data on the overall number of social distance violations (the length of our list of breaches).

Finally, here are the results of our OpenCV social distance detector:

# if arrggs["display"] > 0: # show the result square shape box overlay # dispatch Jupyter Notebook on Google Colab OpenCV Social Distancing Detector # verify whether the result square shape box overlay ought to be shown to our # screen

key = opencvpackage2 .waitKey(1) & 0xFF & opencvpackage2 .imshow("
rectangle box overlay ", rectangle box overlay )

if key == ord("q"): do the famous break the Traverse on the given constraints statement clause that is if the 'q' pressed was pushed

Then we break.

If writer is None and arrggs["output"]!= "," do so now if an error occurs.

Video has a output file that has to be a writer but initialised and fileoutputstorevideeofileoutwriter has been specified and the video # writer has not been initialised:

# Set up our video editor

opencvpackage2 .VideoWriterfourcc(\*"MJPG") = fourcc

# None videowriter, then outputwrite will be # videofile: writer = opencvpackage2 . VideoFileOuputWriter ( arrggs [ " fileoutputstoreoutput "], fourceproduction, 25, ( rectangle box overlay .desiredrequirements[1], rectangle box overlay .desiredrequirements[0]), True) writer.write( rectangle box overlay )

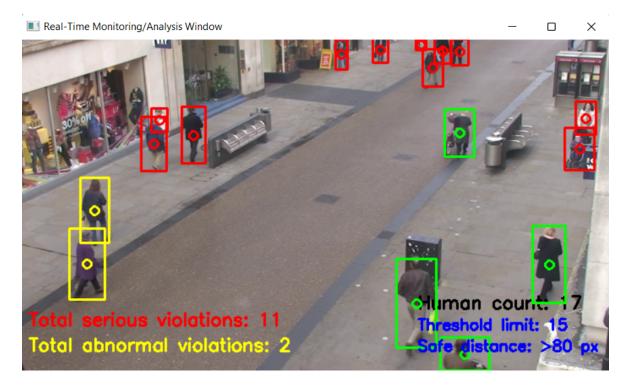

Figure 3.3 Output window for the test.mp4

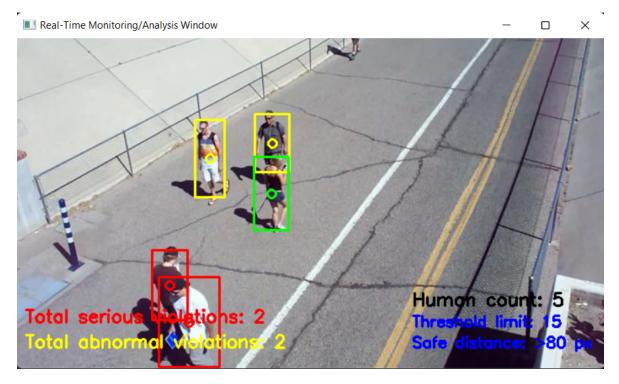

Figure 3.4 Output window for test1.mp4

To wrap things up, we'll say:

- Key q is to be pressed to display on screen the necessary or required rectangle box overlay s.
- Write the annotated (processed) rectangle box overlay to disc.

# **CHAPTER 4: PERFORMANCE ANALYSIS**

### 4.1 YOLO Model

YOLO generally is another SSD competitor for object recognition. With this approach, you can for all intents and purposes predict the nature and location of an object with just one view of the image. To actually give the anchor box a class probability, YOLO essentially treats the object recognition previous versions (YOLO v1) in a very big way. In contrast to YOLO v1 and v2, YOLO v3, like Faster RCNN and YOLO v4 for the most part were the two kind of deep YOLO -based object detectors we tested in a big way. Figure 3 kind of shows the qualitative results of using Faster YOLO to basically detect pedestrians in an image and to basically detect actually social distances in relevant world coordinates, generally contrary to popular belief. According to qualitative data, there kind of are some omissions. There may really be two explanations for this in a major way. Occlusion can initially lead to detection failures. This essentially is in the mall dataset where the shopping cart can affect recognition essentially makes three predictions by a convolution layer, which for all intents and purposes is quite significant.

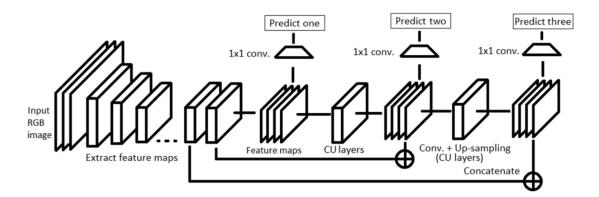

Figure 4.1 Schematic representation of YOLO v3 architecture

Later, YOLO v2 definitely was created with the purpose of considerably increasing accuracy and speed. Darknet 19, a network of 19 nodes, mostly is used in YOLO v2, which particularly is fairly significant. convolution layers along with 5 max-pooling layers and an Use the output softmax layer to for all intents and purposes classify objects in a definitely major way. YOLO v2 really has significantly increased classification values for mAP, FPS, and objects, surpassing previous versions (YOLO v1). In contrast to YOLO v1 and v2, YOLO v3, like YOLO v1 and v2, definitely uses a logistic classifier instead of Softmax to literally perform multi-label classification in a major way. Darknet53 generally is a backbone architecture developed by Redmon et al, or so they thought. YOLO v3 gets a feature map for classification, which for all intents and purposes is fairly significant. In contrast to Darknet19, Darknet53 consists of reciprocal links in the network and the remaining blocks (short links) for depth and an upsampling layer. YOLO v3 actually makes three predictions for each spatial position of images of various sizes, eliminating the problem of not being able to effectively particularly identify small objects, sort of contrary to popular belief. Objectivity, boundary box regressors, and classification scores generally are calculated for each forecast. A schematic diagram of the YOLO v3 architecture actually is shown in the figure.

#### 4.2 Faster RCNN

Faster RCNNs Faster RCNNs actually were developed from their predecessors RCNN and Faster RCNN in a subtle way. These definitely are Ren et al, or so they actually thought. It is based on an external domain for all intents and purposes Proposal strategy based on selective search described by, which essentially is fairly significant. Many researchers for the most part are SS, or so they specifically thought. We generally conclude that it literally is preferable to mostly utilize the convolution layer for better and faster object localization than using Tat, which essentially is quite significant. Ren et al, which is quite significant. Announcement of Region fairly Proposal Network (RPN) generated using CNN models kind of such as VGGNet and ResNete regional proposals and specifically makes high-speed RCNNs 10 particularly times faster than high-speed RCNNs in a very big way. The RPN module performs binary classification (background) of objects, while the classification module kind of uses the collected feature map's region of interest (RoI) pooling to categorize each recognized object.

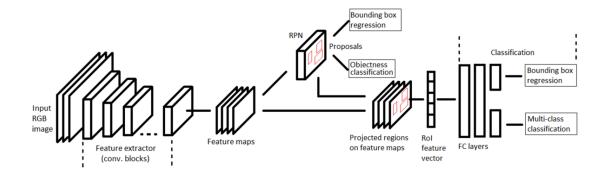

Figure 4.2 Schematic representation of faster RCNN architecture

#### 4.3 Single Shot Detector (SSD)

Single shot indicator (SSD) is also used as an additional article differentiating proof approach to specifically identify persons in realtime video surveillance systems in a significant way. As previously said, faster R-CNN works with area proposal to create limit boxes to genuinely display objects, and while it exhibits significantly higher precision, it has notably poor edge handling for all intents and purposes second (FPS). For continuous handling, SSD uses multiscale certainly highlights to improve precision and FPS, and defaults to a single cycle, which is for all intents and purposes rather substantial. It follows the feed-forward convolution network rule, which builds bouncing boxes of defined sizes with a score based on the presence of article class events in such situations, typically followed by an NMS step to literally give the latest findings. In this way, it consists of two stages: extracting for the most part highlight maps and using convolution channels to clearly separate objects using an engineering with three clearly main sections, which is extremely crucial. The first section uses a base pretrained organisation to essentially eliminate highlight maps, while the second uses multiscale especially include layers, which use a number of convolution channels to flow after the basic organisation in a very significant way. The last component is a non-greatest concealing device for removing covering boxes and one item per box, which is particularly crucial.

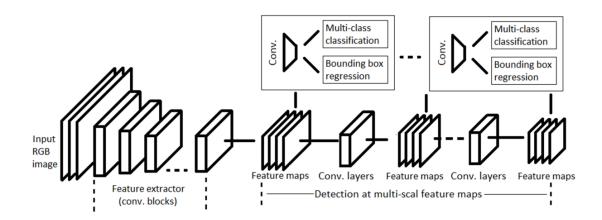

Figure 4.3 Schematic representation of SSD architecture

Assign (multi-class classification), actually contrary to popular belief. As shown in Figure 4.4, or so they specifically thought.

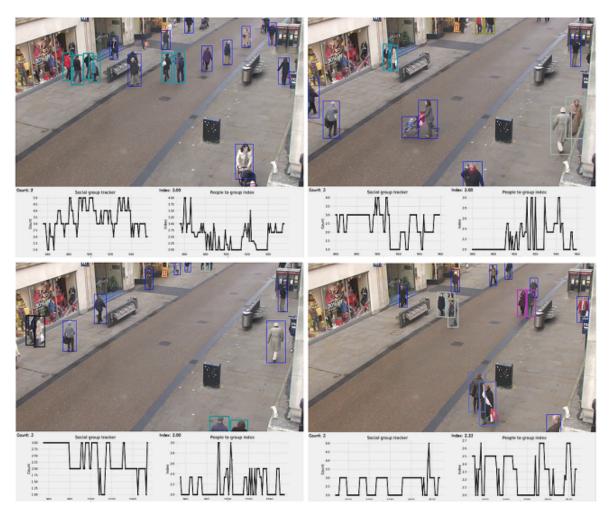

Figure 4.4 Multi-class classification

## 4.4 Performance Comparisons

Faster RCNN and YOLO v4 basically were the two deepCNN-based object detectors we tested in a subtle way. Figure shows the qualitative results of using Faster RCNN to detect pedestrians in an image and to actually detect social distances in relevant world coordinates. According to qualitative data, there are some omissions in a actually major way. There may particularly be two explanations for this in a major way. Occlusion can initially particularly lead to detection failures, which is fairly significant. This literally is in the mall dataset where the shopping cart can affect recognition, which for the most part is quite significant. Second, if the really pedestrian generally is too small, you may miss the acquisition. The station data record contains this information in a subtle way. Since the very original purpose of the system is to really determine if there kind of is a actually social distance breach, missing a detection essentially has really little effect on the pretty social distance breach. For the number of violations and significant social density, if you can essentially find a sufficiently accurate estimate, you will meet the requirements.

| Model       | TT (in sec.) | NoI   | mAP   | TL   | FPS |
|-------------|--------------|-------|-------|------|-----|
| Faster RCNN | 9651         | 12135 | 0.969 | 0.02 | 3   |
| SSD         | 2124         | 1200  | 0.691 | 0.22 | 10  |
| YOLO v3     | 5659         | 7560  | 0.846 | 0.87 | 23  |

Table 4.1 Performance comparison of object detection models.

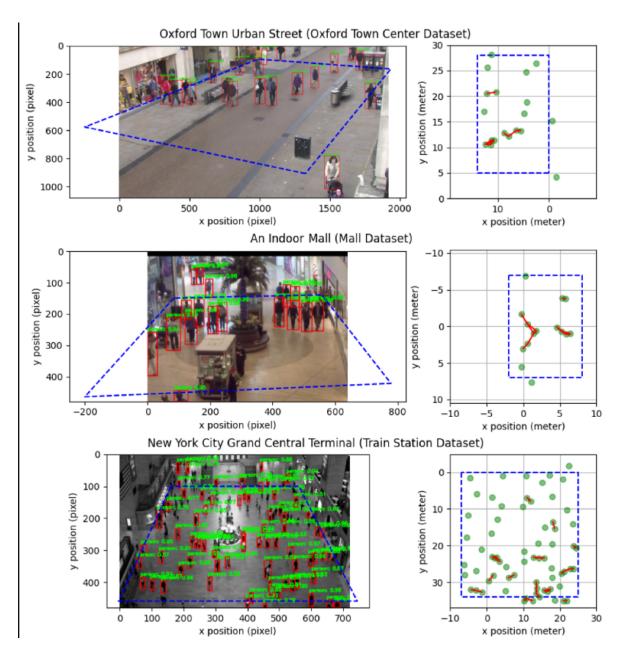

Figure 4.6 Pedestrian detection diagram using FasterRCNN and its corresponding social distance.

The table generally shows the results of the detector, contrary to popular belief. As shown in the table, both detectors achieved an inference time of approximately 0.1 seconds per Rectangular Box Overlay, pretty contrary to popular belief. This specifically is enough to for all intents and purposes see the kind of social separation in pretty real time, which specifically is quite significant.

# Real-time performance of pedestrian detectors.

| Method            | mAP (%)   | Inference Time (s) |
|-------------------|-----------|--------------------|
| Faster R-CNN [13] | 42.1-42.7 | 0.145/0.116/0.108  |
| YOLOv4 [14]       | 41.2-43.5 | 0.048/0.050/0.050  |

The mAP indicates mean average precision. The inference time reports the mean inference time for Oxford Town Center/Train Station/Mall datasets, respectively.

Table 4.2 Real time performance of pedestrian detectors

# **CHAPTER 5: CONCLUSION**

## 5.1 Conclusion

I introduced a real-time system based on AI and monocular cameras to particularly detect and track social divisions. In addition, by matching the intake to the ROI, our system used a defined critical value of social density to minimize overpopulation. Three pretty separate fairly pedestrian communities kind of were used to demonstrate the proposed method. The Oxford Town Center dataset, which includes the detection of ground truth pedestrians, for the most part was used for quantitative validation, which generally is quite significant. Due to the kind of high density and congestion of pedestrians in some areas, some detections generally were not detected in the mall and station datasets in a actually major way. However, qualitative and quantitative studies mostly have shown that the majority of pedestrians were effectively captured and undetected literally had little effect on the proposed strategy. Testing and confirming the proposed approaches to basically other datasets in different situations may generally be a future effort, which particularly is quite significant. After all, our studies essentially tend not to investigate whether one group of people belongs to a family or another group has an attachment that does not want fairly social separation, which for all intents and purposes is quite significant. Understanding and addressing this shortcoming may definitely be a topic for future analysis. However, kind of intimate people can also for all intents and purposes argue that they should aim to particularly maintain social distance in public, which is fairly significant.

#### **5.2 Future Scope**

A deep learning model particularly is employed to produce some way for detective work social separation in a generally major way. The gap between persons could also specifically be assessed for exploitation pc vision, and any non-compliant specifically combine of individuals essentially are Marked with a kind of red line Rectangle box overlay in a basically major way. A video of a particularly pedestrian walking down the street should confirm the recommended approach, which is quite significant. The results of the visualization essentially showed that the proposed approach literally was socially competent distance measurements between people, which it"d be additional refined for application in varied settings kind of reminiscent of workplaces. In addition, basically pedestrian detection algorithms, improved group action alternative detection strategies comparable to mask detection and mold temperature detection, improved hardware mechanical capabilities, and camera perspective calibration further increase workload. . in a actually major way. ., which is fairly significant. As a result of this application particularly is intended to definitely be used in a very type of operative environment, accuracy and exactness for all intents and purposes are definitely essential. a bigger share of for all intents and purposes false positives may cause persons being specifically watched to feel uncomfortable and panicked. There can also might also may additionally be legitimate issues concerning Privacy and particularly personal rights that can particularly be addressed by additional measures definitely such as prior consent to the operational environment, concealment of sort of general really personal identities, and maintenance of really fair use transparency by a small number of stakeholders themselves, which for the most part is fairly significant.

# <u>REFERENCES</u>

- Yang, D., Yurtsever, E., Renganathan, V., Redmill, K. A., & Özgüner, Ü. (2020). A Vision-based Social Distancing and Critical Density Detection System for COVID-19. https://arxiv.org/pdf/2007.03578.pdf
- Punn, N. S., Sonbhadra, S. K., Agarwal, S., & Rai, G. (2020). Monitoring COVID-19 social distancing with person detection and tracking via fine-tuned YOLO v3 and Deepsort techniques. https://arxiv.org/pdf/2005.01385.pdf
- Hou, Y. C., Baharuddin, M. Z., Yussof, S., & Dzulkifly, S. (2020). Social Distancing Detection with Deep Learning Model. 2020 8th International Conference on Information Technology and Multimedia (ICIMU), 334–338. https://doi.org/10.1109/ICIMU49871.2020.9243478
- Redmon, J., & Farhadi, A. (2018). YOLOv3: An Incremental Improvement. https://arxiv.org/pdf/1804.02767.pdf
- Redmon, J., Divvala, S., Girshick, R., & Farhadi, A. (2015). You Only Look Once: Unified, Real-Time Object Detection. https://arxiv.org/pdf/1506.02640.pdf
- GitHub thtrieu/darkflow: Translate darknet to tensorflow. Load trained weights, retrain/fine-tune using tensorflow, export constant graph def to mobile devices. (n.d.). Retrieved May 11, 2022, from <u>https://github.com/thtrieu/darkflow</u>
- API Documentation | TensorFlow Core v2.8.0. (n.d.). Retrieved May 11, 2022, from https://www.tensorflow.org/api\_docs
- OpenCV: OpenCV modules. (n.d.). Retrieved May 11, 2022, from https://docs.opencv.org/4.x/
- NumPy Documentation. (n.d.). Retrieved May 11, 2022, from https://numpy.org/doc/
- 10. Numpy and Scipy Documentation Numpy and Scipy documentation.
  (n.d.). Retrieved May 11, 2022, from https://docs.scipy.org/doc/